# **Bedingungen Supportvertrag**

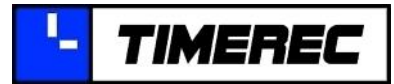

TIMEREC Grummetsreutstr. 2 83661 Lenggries

Telefon 08042-9789915 Fax 08042-9789917

E-Mail info@timerec.de Internet www.timerec.de

# **1. Leistung**

A) Hilfestellung

Bei bestehendem Supportvertrag erhalten Sie Hilfe und Unterstützung per E-Mail, Fernwartung und Telefon - in der Regel innerhalb von 24 Stunden.

B) Updates

Zusätzlich sind während der Laufzeit (also bis zum Ablaufdatum des Vertrags) alle Programm-Updates inkl. neuer Funktionen kostenlos. Das aktuelle Update können Sie unter [www.timerec.de/download/timerec-updates.php](http://www.timerec.de/download/timerec-updates.php) herunterladen, die neuen Funktionen können Sie unter [www.timerec.de/download/versionshistorie.php](http://www.timerec.de/download/versionshistorie.php) einsehen.

# **2. Kontaktaufnahme**

## A) Per E-Mail

Senden Sie eine E-Mail an [info@timerec.de](mailto:info@timerec.de) und beschreiben dort kurz Ihr Anliegen. Sie können wesentlich zur schnellen Klärung beitragen, wenn Sie hierbei die von Ihnen eingesetzte Timerec-Version und Ihr verwendetes Betriebssystem nennen. Im Idealfall senden Sie uns eine ausgefüllte Supportanfrage, den Vordruck hierfür finden Sie im Manager im Menü '?'.

B) Per Telefon Geschäftsstelle: +49-8042-9789915

Da wir uns entschlossen haben, Sie nicht in einer Warteschleife warten zu lassen, werden Sie, falls die Leitung besetzt sein sollte, an einen Anrufbeantworter weitergeleitet. Wenn Sie dort eine Nachricht hinterlassen, wird diese automatisch per E-Mail an den Support weitergeleitet und Sie erhalten einen Rückruf, falls Sie das wünschen.

## C) Per Fernwartung

Besteht eine telefonische Verbindung, so kann zusätzlich noch eine Verbindung zur Fernwartung aufgebaut werden. Mit diesem Remote-Zugriff wird es möglich, dass beide Gesprächspartner denselben Bildschirm sehen können, was die Verständigung bei der Hilfestellung deutlich erleichtert und dadurch auch wesentlich weniger Zeit benötigt. Weiterhin können von uns Arbeiten wie Fehlersuche oder Installation am PC des Kunden durchgeführt werden. Hinweis: Diesen Zugriff müssen Sie bei jeder Sitzung explizit neu zulassen und unserem Support hierfür ein bei Ihnen angezeigtes, stets neu generiertes Kennwort, mündlich mitteilen. Ein unerwünschter Zugriff ist somit nicht möglich. Auch kann der Zugriff jederzeit mit nur einem Mausklick beendet werden.

# **3. Dauer / Kündigung**

Der Vertrag ist ein Jahr gültig und verlängert sich automatisch jeweils um ein weiteres Jahr, wenn er nicht mindestens 14 Tage vor Vertragsablauf gekündigt wird. Diese Kündigung kann per Brief oder E-Mail erfolgen, Sie erhalten hierüber immer eine Bestätigung per E-Mail.

# **4. Ablaufdatum**

Das Ablaufdatum (und damit auch die Gültigkeit) Ihres bisherigen oder aktuellen Supportvertrages können Sie im TIMEREC Manager im Menü '?/System-Info' unter 'Lizenz Informationen/ Ablaufdatum Supportvertrag' auslesen.

# **Bedingungen Supportvertrag**

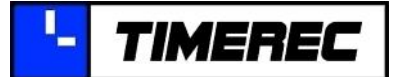

## **5. Kosten**

Wird der Vertrag kontinuierlich geführt, betragen die Kosten 98 Euro pro Jahr, wird der Vertrag erst bei Bedarf abgeschlossen, berechnen wir hierfür zusätzliche 40 Euro für jedes Jahr seit Ablauf des Vorvertrages (Preise zzgl. MwSt.).

#### Ein Fallbeispiel:

Der bisherige Supportvertrag des Kunden Maier GmbH ist am 31.03.2018 abgelaufen. Das hat er im TIMEREC Manager im Menü '?/System-Info' unter 'Lizenz Informationen / Ablaufdatum Supportvertrag' ausgelesen. Sollte er TIMEREC nun (Ende 2021) mit allen inzwischen neu integrierten Funktionen nutzen wollen, so muss er hierfür einen neuen Support-Folgevertrag abschließen, der die Software in einem Schritt auf die neuste Version aktualisiert.

Dieser neue Folgevertrag kostet 218 Euro. Der Preis von 218 Euro setzt sich zusammen aus dem Grundpreis von 98 Euro und den zeitabhängigen Zusatzkosten von 40 Euro pro Jahr. Die Zusatzkosten betragen somit für die Zeitspanne von 2018 bis 2021 (3 Jahre) 120 Euro. (98 Euro + 120 Euro = 218 Euro | alle Preise zzgl. MwSt.). Der Vertrag ist dann bis zum 31.03.2022 gültig.

# **6. Zeitliche Begrenzung**

Die Unterstützung ist zeitlich auf 1 Stunde begrenzt, was ungefähr 4 Anfragen entspricht. Das Zeitlimit wird von uns in der Regel moderat gehandhabt, sind jedoch nach einer Hilfestellung durch uns mehr als 100% aufgelaufen, so ist bei der nächsten Anfrage eine Aufstockung des Vertrages notwendig. Dies wird normalerweise so gehandhabt, dass der Startbeginn des Folgevertrages auf den Zeitpunkt der nächsten Anfrage vorgezogen wird.

Ein Fallbeispiel:

Der Vertrag des Kunden Maier GmbH läuft derzeit immer vom 01. Januar eines Jahres bis zum 01. Januar des Folgejahres. Wurden aber von uns nun bereits bis August mehr als 1:00 Stunde (100%) Unterstützung gewährt, so teilen wir der Firma per E-Mail mit, dass wir - im Falle einer weiteren Anfrage vor Vertragsablauf am 01.01. - den Folgevertrag mit Datum dieser Anfrage neu starten würden.

Sollte also nun zum Beispiel am 1. November eine weitere Anfrage folgen (und die Firma dieser Handhabung zugestimmt haben), so würde der neue Vertrag am 01.11. (statt am 01.01.) beginnen. Dieser wäre dann erneut ein Jahr gültig.

# **7. Lizenzdatei**

Sie erhalten bei Abschluss eines Supportvertrages auch immer eine neue Lizenzdatei. Diese ist notwendig, weil dort das Ablaufdatum des Supportvertrages hinterlegt ist und dieses Datum dafür verantwortlich ist, welche Funktionen von Timerec Sie nutzen können. Anders gesagt, Sie können von Timerec nur dann die volle Funktionalität nutzen, wenn das Programm auf eine Lizenzdatei zugreift, deren Supportablaufdatum nicht (weit) in der Vergangenheit liegt.

Hinweis: Das Erreichen oder Überschreiten des Zeitlimits hat keine Auswirkungen auf das Ablaufdatum des Supportvertrages. Dieses bleibt unverändert in der Lizenzdatei gespeichert. Sollten Sie also die maximale Zeit an Unterstützung bereits vor Ablauf des Jahres in Anspruch genommen und damit aufgebraucht haben, so können Sie trotzdem weiterhin alle bis zum Ablaufdatum veröffentlichten, neuen Funktionen der Software uneingeschränkt nutzen.

## **8. Erweiterung**

Wünscht ein Kunde ein höheres Kontingent als das vorgesehene Budget von 1 Stunde, so besteht die Möglichkeit einen erweiterten Vertrag mit einem Zeitkontingent von 3 Stunden zum Preis von akt. 178 Euro abzuschließen. Alle anderen Bedingungen sind bei diesem Vertrag identisch mit dem Standardvertrag.